# Политика обработки Cookie-файлов

# **1. Что такое файл cookie?**

Файлы cookie — это небольшие текстовые файлы, которые отправляются на ваш компьютер, когда вы посещаете наш веб-сайт. Они помогают нам узнать, какие разделы сайта полезны, а какие разделы нуждаются в улучшении.

Мы используем файлы cookie для следующих целей:

- для обеспечения технической работы сайта;
- для улучшения сайта, основываясь на понимании того, каким образом вы нас находите и какие устройства используете; в маркетинговых целях.

Раздел ниже, озаглавленный «Как управлять файлами cookie?», описывает доступные вам методы управления файлами cookie. Тем не менее, если вы отключите файлы cookie и аналогичные технологии, это может негативно отразиться работе сайта.

# **2. Какого рода файлы cookie мы используем?**

Ниже приведен список различных типов файлов cookie, которые мы можем использовать на нашем вебсайте. Настоящая Политика обработки Cookie-файлов описывает, как мы используем любую информация, которая может быть собрана из файлов cookie.

Мы указываем время окончания срока действия каждого из этих Сookie-файлов по имеющейся у нас информации. Даты истечения срока действия любых сторонних файлов cookie устанавливаются компаниями, которые собирают такие файлы cookie, и могут быть изменены ими в любое время.

### **Основные файлы cookie**

Основные файлы cookie позволяют вам перемещаться по нашему веб-сайту и использовать наши сервисы и функции. Без этих файлов наш веб-сайт не сможет работать эффективно.

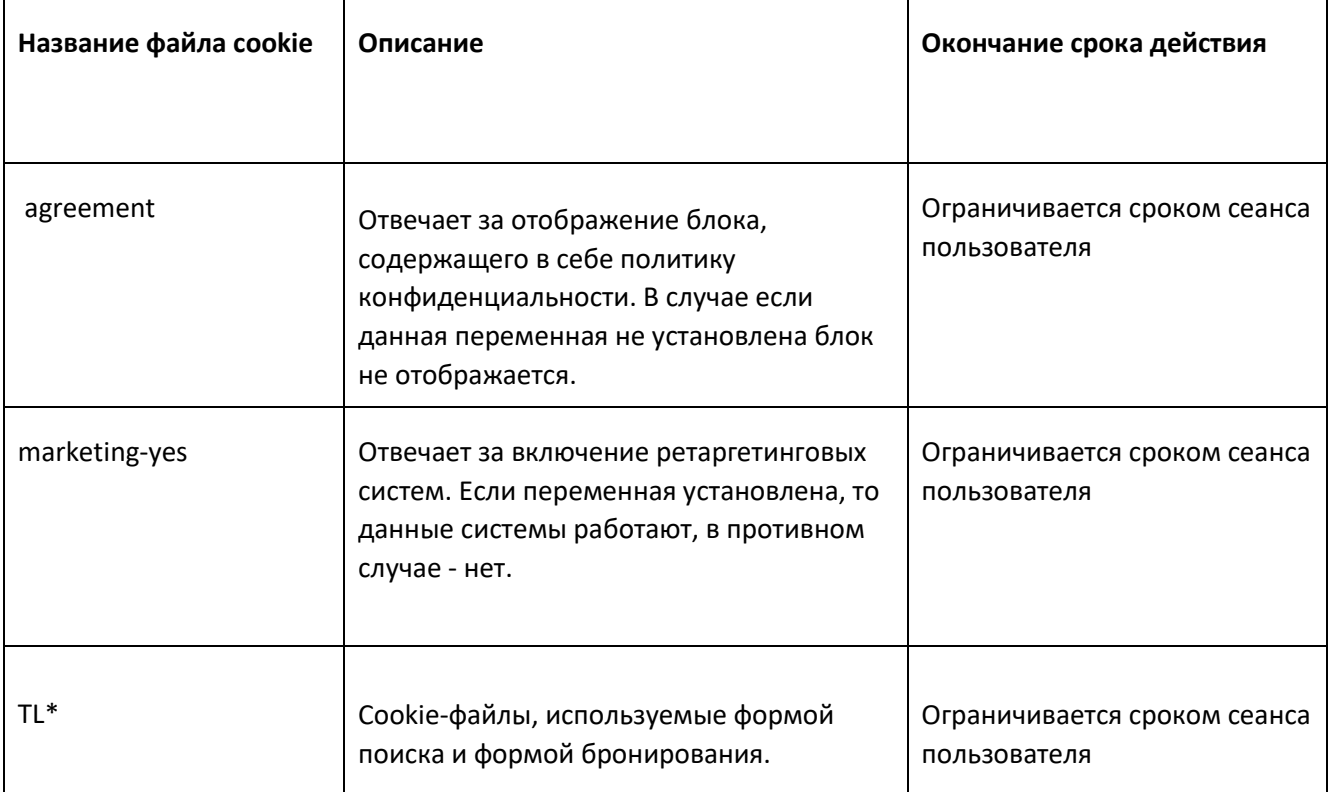

#### **Файлы cookie для аналитики**

Файлы cookie для аналитики собирают информацию о вашем использовании сайта и помогают нам улучшить его функционирование. Например, cookie-файлы для аналитики показывают нам наиболее часто посещаемые страницы на сайте и анализируют трафик сайта. Мы используем их, чтобы посмотреть на общие тенденции использования сайта, а не на использование ее каким-либо конкретным человеком.

Мы используем две платформы для аналитики - Google Analytics и Яндекс.Метрику. Т.к. Указанные платформы могут изменять свои политики по обработке Cookie-файлов рекомендуем ознакомиться с ними по ссылкам ниже:

- **[Google](https://www.google.com/policies/privacy/)**
- [Яндекс](https://yandex.ru/legal/confidential/?lang=en)

Сервис Google Analytics предоставляет нам анонимную информацию о статистике. Сервис оперирует IPадресами, а также информацией о файлах cookies, который используются на наших веб-сайтах, благодаря чему мы узнаем, какое количество людей посещает наш сайт, сколько из них просматривают те или иные страницы, какие браузеры они используют (что позволяет нам совершенствовать совместимость наших сервисов для большего числа людей) и иногда, какие в каких странах и регионах живут пользователи. Иногда IP-адреса и информация из файлов cookies обрабатываются за пределами Европейской экономической зоны, и в таком случае, мы гарантируем, что их обработка происходит соответствии с требованиями законодательства об охране информации.

Если вы хотите узнать подробности о файлах cookie, используемые в Google Analytics, то вам стоит перейти по ссылке ниже:

Google Analytics: <https://tools.google.com/dlpage/gaoptout>

Мы используем сервис веб-аналитики Яндекс.Метрика, предоставляемый компанией ООО «ЯНДЕКС», 119021, Россия, Москва, ул. Л. Толстого, 16 (далее — Яндекс).

Сервис Яндекс. Информация об использовании вами данного сайта, собранная при помощи cookie, будет передаваться Яндексу и храниться на сервере Яндекса в ЕС и Российской Федерации. Яндекс будет обрабатывать эту информацию для оценки использования вами сайта, составления для нас отчетов о деятельности нашего сайта, и предоставления других услуг. Яндекс обрабатывает эту информацию в порядке, установленном в условиях использования сервиса Яндекс.Метрика. Вы можете отказаться от использования файлов cookie, выбрав соответствующие настройки в браузере. Также вы можете использовать инструмент [—](https://yandex.ru/support/metrika/general/opt-out.html) [https://yandex.ru/support/metrika/general/opt-out.html.](https://yandex.ru/support/metrika/general/opt-out.html) Однако это может повлиять на работу некоторых функций сайта. Используя этот сайт, вы соглашаетесь на обработку данных о вас Яндексом в порядке и целях, указанных выше.

#### **Cookie-файлы, собранные для маркетинговых целей**

Cookie-файлы, собранные для маркетинговых целей, позволяют нам выполнять следующие действия:

- мы можем показывать вам рекламные объявления от третьих лиц;
- наши партнеры по рекламе могут комбинировать ваши предпочтения на bol.com с информацией, которую они собирают, когда вы посещаете другие веб-сайты.

Для файлов cookie, которые наши партнеры по рекламе размещают для маркетинговых целей, мы ссылаемся на политики по обработке информации на сайтах этих сторон. Поскольку их политики могут регулярно меняться, мы советуем вам регулярно следить за их обновлением. Следующие стороны размещают файлы cookie и / или другие методы на нашем веб-сайте:

- [Mail Ru](https://target.my.com/privacy/)
- [Facebook](https://www.facebook.com/privacy/explanation)
- [Вконтакте](https://vk.com/page-777107_953604)

Мы используем Cookie-файлы в маркетинговых целях только если вы дали на этой согласие. Если вы не соглашаетесь с использование Cookie-файлов в маркетинговых целях, реклама будет отображаться для вас в случайном порядке.

# **3. Как управлять файлами cookie?**

Вы можете отключить файлы cookie — основные, аналитические и маркетинговые — в настройках своего браузера. Информацию о часто используемых браузерах можно посмотреть здесь[:](http://www.allaboutcookies.org/manage-cookies/index.html) [http://www.allaboutcookies.org/manage-cookies/index.html.](http://www.allaboutcookies.org/manage-cookies/index.html) Чтобы удалить файлы cookie, установленные нашим и другими сайтами, вы можете следовать инструкциям на страницах справки вашего браузера или сайтов. Вы также можете блокировать установку файлов cookie в будущем нашим и другими сайтами.

Если вы хотите очистить все файлы cookie, установленные веб-сайтами, которые вы посетили, ниже приведена ссылка на программу для очистки файлов cookie отслеживания[:](http://www.lavasoftusa.com/products/ad-aware_se_personal.php)

[http://www.lavasoftusa.com/products/ad-aware\\_se\\_personal.php.](http://www.lavasoftusa.com/products/ad-aware_se_personal.php) Отказ от таких сервисов может обеспечиваться посредством использования особых cookie-файлов для отслеживания и отказа. Пожалуйста, обратите внимание, что если вы приобретаете новый компьютер, устанавливаете или обновляете браузер, стираете или иным образом изменяете файлы cookie своего браузера, это также может привести к очистке файлов cookie.

# 4. **Блокировка файлов cookie**

Многие браузеры позволяют отказываться от использования файлов cookie. Приведенные ниже ссылке помогут вам узнать больше информации о том, как вы можете контролировать файлы cookie в своем веб-браузере. Однако помните, отключение файлов cookie распространяется не только на этот, но и на все другие веб-сайты.

• Internet Explorer\_<http://support.microsoft.com/kb/278835> (Все версии IE. Информацию о мобильной версии можно найти здесь:

[www.microsoft.com/windowsphone/en-us/howto/wp7/web/changing-privacy-and-other](http://www.microsoft.com/windowsphone/en-us/howto/wp7/web/changing-privacy-and-other-browser-settings.aspx)[browsersettings.aspx](http://www.microsoft.com/windowsphone/en-us/howto/wp7/web/changing-privacy-and-other-browser-settings.aspx) [\)](http://www.microsoft.com/windowsphone/en-us/howto/wp7/web/changing-privacy-and-other-browser-settings.aspx)

- Chrome[:](http://support.google.com/chrome/bin/answer.py?hl=en-GB&answer=95647) <http://support.google.com/chrome/bin/answer.py?hl=en-GB&answer=95647>
- Safari[:](http://docs.info.apple.com/article.html?path=Safari/5.0/en/9277.html) <http://docs.info.apple.com/article.html?path=Safari/5.0/en/9277.html> (ил[и](http://support.apple.com/kb/HT1677) <http://support.apple.com/kb/HT1677> [д](http://support.apple.com/kb/HT1677)ля мобильных версий браузера)
- Firefox: [http://support.mozilla.org/en-US/kb/Enabling%20and%20disabling%20cookies](http://support.mozilla.org/en-US/kb/Enabling%20and%20disabling%20cookie)
- Opera: <http://www.opera.com/browser/tutorials/security/privacy/>

Блокировка файлов cookie может оказать негативное влияние на работоспособность многих веб-сайтов.

## 5. **Удаление файлов cookie**

У вас также есть возможность удалить файлы cookie, которые хранятся на вашем компьютере. Для этого достаточно следовать инструкциям браузера. Опять же, удаление файлов cookie может оказать негативное влияние на работоспособность многих веб-сайтов. Более подробно об удалении файлов cookie вы можете прочитать здесь[:](http://www.aboutcookies.org/page-2)

<http://www.aboutcookies.org/page-2>

# 6. **Обновление Политики обработки cookie-файлов**

Это краткое описание использования нами файлов cookie на сегодняшний момент. Если мы изменим использование нами файлов cookie, мы также можем изменить эту Политику в отношении файлов cookie. Если у вас есть вопросы или предложения касательно этой политики, сообщите их нам, обратившись:

## 7. **Контактная информация**

Оператором по обработке персональных данных по Федеральному закону «О персональных данных» от 27.07.2006 N 152-ФЗ, а также процессором по обработке персональных данных по Регламенту ЕС 2016/679 от 27 апреля 2016 г. является ООО «ТРЭВЕЛ ЛАЙН ГРУПП».

ООО «ТРЭВЕЛ ЛАЙН ГРУПП» обрабатывает персональные данные в соответствии с этой Политикой конфиденциальности.

Если у вас появились предложения или вопросы по нашей Политике конфиденциальности, пишите по электронной почте [pmweb@travelline.ru](mailto:pmweb@travelline.ru) или по адресу Российская Федерация, 424031, Республика Марий Эл, г. Йошкар-Ола, ул. Красноармейская, д. 43, этаж 4, офис 400, ООО «ТРЭВЕЛ ЛАЙН ГРУПП».